Subject: User space kernel Posted by [duduhandelman](https://new-forum.openvz.org/index.php?t=usrinfo&id=10393) on Mon, 21 Jul 2014 12:33:33 GMT [View Forum Message](https://new-forum.openvz.org/index.php?t=rview&th=12707&goto=51555#msg_51555) <> [Reply to Message](https://new-forum.openvz.org/index.php?t=post&reply_to=51555)

Hi All,

Maybe someone have some experience with non vz kernel.

I would like to know if the bellow list possible.

- 1. vzctl enter
- 2. set maximum memory
- 3. set number of cpu
- 4. vzlist ( Or other friendly way to know what is running)
- 5. ploop support with maximum disk size.
- 6. bridge support

host is Ubuntu 12.04

If all is working I will fight with the installation currently i'm unable to enter the vz. but it's running.

Many Thanks

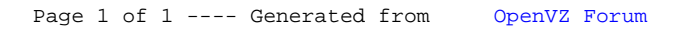